# SAMPLE PAPER – 2 CLASS – 10 SUBJECT: COMPUTER APPLICATION (165)

Time Allowed: 2 hours Maximum Marks: 50

### **General Instructions:**

- This Question Paper has 5 Sections A-E.
- All Question s are compulsory. However, internal choices have been provided in some of the Questions.
- Section A has 12 Questions carrying 01 mark each.
- Section B has 7 Short Answer (SA-I) type Questions carrying 02 marks each.
- Section C has 4 Short Answer (SA-II) type Questions carrying 03 marks each.
- Section D has 1 Long Answer (LA) type Question carrying 04 marks.
- Section E has 2 Source based /Case-based /Passage based Questions carrying 04 marks each.

## SECTION – A (12 Marks) (All Questions are compulsory)

- Q 1. An agreement on how communicating devices will communicate is called ............. [1]
  - (a) Protocol(b) Topology
  - (c) Network architecture
  - (d) License
- **Q 2.** Usenet is used for online discussions through posts about various topics. It is known as: [1]
  - (a) Chat
  - (b) E mail
  - (c) Newsgroup
  - (d) E discussion
- **Q 3.** Google and Bing are the most popular search engines. Which of the following statements are true about search engines? [1]
  - (a) Search engines distinguish between appropriate and in appropriate sites
  - (b) Search engines have fixed hours of use
  - (c) Search engines do not provide relevant information.
  - (d) Search engine is a program designed to search for information on the Web using keywords.
- **Q 4.** The characters following '@' character represent ........ in an email address: [1]
  - (a) User name
  - (b) E-mail recipient name

Page 1 of 6 Website: https://www.learnpython4cbse.com/

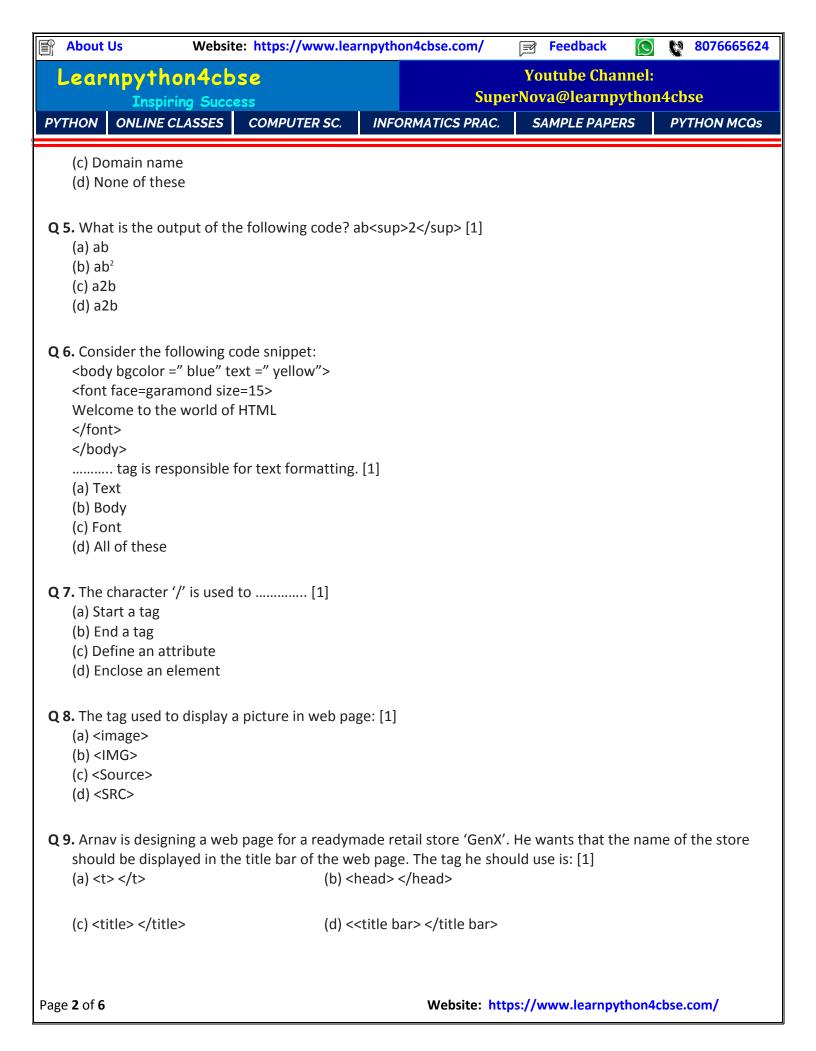

About Us Website: https://www.learnpython4cbse.com/

Learnpython4cbse

Inspiring Success

PYTHON ONLINE CLASSES COMPUTER SC. INFORMATICS PRAC. SAMPLE PAPERS PYTHON MCQs

- Q 10. ...... is a free and Open Source Software. [1]
  - (a) GNU
  - (b) W3C
  - (c) OSI
  - (d) FLOSS

**Question No. 11 and 12 are Assertion and Reason types.** Each question consists of two statements, namely, Assertion (A) and Reason (R). Select the most suitable option considering the Assertion and Reason.

**Q 11**. Assertion (A): The Query, When Did India begin its Chandrayaan Mission? Will give numerous results most of which are useless.

Reason (R): The search engine searches for each word of the query separately if the query is not enclosed in quotes. [1]

- (a) Both Assertion (A) and Reason (R) are true and Reason (R) is a correct explanation of Assertion (A).
- (b) Both Assertion (A) and Reason (R) are true and Reason (R) is not a correct explanation of Assertion (A).
- (c) Assertion (A) is true and Reason (R) is false.
- (d) Assertion (A) is false and Reason (R) is true.
- **Q 12.** Assertion (A): If all the three types of style sheets ie. Internal, inline and external are used in one page, they are used in their natural way.

Reason (R): The user needs to tell the browser explicitly which style sheet to apply where. [1]

- (a) Both Assertion (A) and Reason (R) are true and Reason (R) is a correct explanation of Assertion (A).
- (b) Both Assertion (A) and Reason (R) are true and Reason (R) is not a correct explanation of Assertion (A).
- (c) Assertion (A) is true and Reason (R) is false.
- (d) Assertion (A) is false and Reason (R) is true.

#### SECTION – B (14 Marks) (2 Marks each)

- **Q 13.** Krishna's mother is on duty in a difficult terrain with no internet connectivity. He wants to send her the video of his dance performance in school function. How can this be possible? What is the requirement to do so? [2]
- **Q 14.** What are the categories in which e-banking is divided?

OR

Write one advantage and one disadvantage of the news group. [2]

**Q 15.** Anuj has gone on an excrusion with his friends. He is unable to connect at 4G speeds. What could be the probable reasons for this? [2]

Page 3 of 6 Website: https://www.learnpython4cbse.com/

| About                              | Us Websi       | Website: https://www.learnpython4cbse.com/ |                   |                                                |            |      | 8076665624  |
|------------------------------------|----------------|--------------------------------------------|-------------------|------------------------------------------------|------------|------|-------------|
| Learnpython4cbse Inspiring Success |                |                                            |                   | Youtube Channel:<br>SuperNova@learnpython4cbse |            |      |             |
| PYTHON                             | ONLINE CLASSES | COMPUTER SC.                               | INFORMATICS PRAC. |                                                | SAMPLE PAR | PERS | PYTHON MCQs |

**Q 16.** What are the guidelines that one should follow in order to avoid plagiarism?

OR

What are annual and perpetual proprietary software licence? [2]

- Q 17. State any two methods of opening a HTML document through your browser. [2]
- **Q 18.** 'Happy Journey' is a travel agency. The website of the agency displays tour packages in a table. The website developer has used COLSPAN and ROWSPAN attributes in his code. What is the difference between both the attributes? [2]

OR

Match the following HTML tags with their attributes.

| (A)               | (I) noshade  |
|-------------------|--------------|
| (B) <hr/>         | (II) face    |
| (C) <font></font> | (III) align  |
| (D)               | (IV) colspan |

**Q 19.** Shradha is writing a code to create internal hyperlink. What is given with 'href' attribute in internal hyperlink? [2]

## SECTION – C (12 Marks) (3 marks each)

- **Q 20.** Abhay is a web designer for a grocery super store. He has to design pages on daily basis updating the available goods and updated prices. He needs to create table for this. To keep consistency in appearance of the tables across the website and on all days he decides the following formatting for the tables.
  - (I) All the text in blue color and center aligned
  - (II) Background colour to be yellow
  - (III) Table border to be 2px dashed and brown in color

How will Abhay able to do this? How can he get the same style for all the pages? Write the code for all the required formattings. [3]

- **Q 21.** Neelam wants to add an audio to her webpage. The audio file is named "bhajans.mp3". The alternative file, in case a browser doesn't support this, is named "bhajans.ogg". Help her by writing the code. Also keep in mind that the audio should keep on playing until the user stops it using controls. [3]
- **Q 22.** Anubhuti is designing a web page that displays a menu of a restaurant. The menu dispalys images of all the food items. On clicking the image of an item its description is made available to the visitor on the same

Page 4 of 6 Website: https://www.learnpython4cbse.com/

page. She is unable to write the code. Help her by writing the code for just one image with file name "Pasta.jpg" and description as follows:

"An Italian dish made with Indian flavours"

OR

Suman has to create the following list through HTML as a part of her social science project. Help her in writing the HTML code for the same. [3]

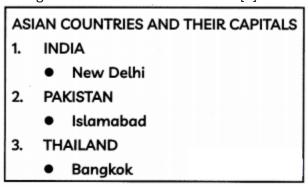

Q 23. Define digital divide. Give one reason for digital divide. [3]

# SECTION – D (4 marks each)

**Q 24.** Shobhit is creating an online form for hotel booking. Observe the webpage and Help him to write the code.

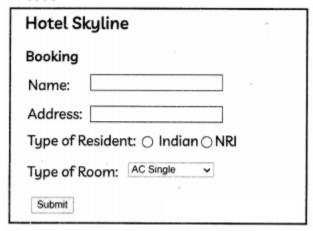

OR

Write the HTML code to design the web page as shown below.

Page 5 of 6 Website: https://www.learnpython4cbse.com/

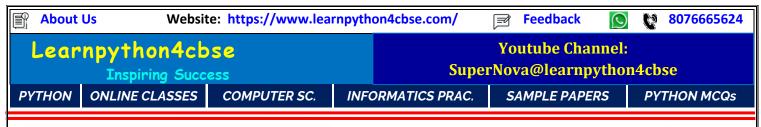

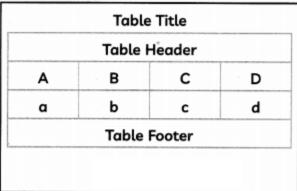

#### SECTION – E (8 Marks) (4 marks each)

Q 25.

#### Case Study 1

Lakshya wants to search some content on internet for his geography project. He typed a URL in the web browser to open the web site.

- (A) Lakshya wants to download the information for his project. Help him understand what is downloading?
- [1]

- (B) Lakshya uses web browser to work on internet. Define web browser. [1]
- (C) Which type of software Lakshya will use to find information on internet? [1]
- (D) Lakhya wants to search information on rivers of India excluding Ganga. Write the query for this search. [1]

Q 26.

#### Case Study 2

Anubhav is preparing his project report on environmental pollution. He has searched the net about the topic and found some good quotes and pictures. Help him by answering his queries given below.

- (A) Writing the report in his own words is very tedious. What if he copies text from WWW and pastes it in his project? [1]
- (B) Which right will Anubhav be violating here? [1]
- (C) How can Anubhav avoid the situation in (a)? [1]
- (D) Anubhav is unable to understand the purpose of instilling the right mentioned in (B). Explain him its one advantage.

Page 6 of 6 Website: https://www.learnpython4cbse.com/